### **Indice**

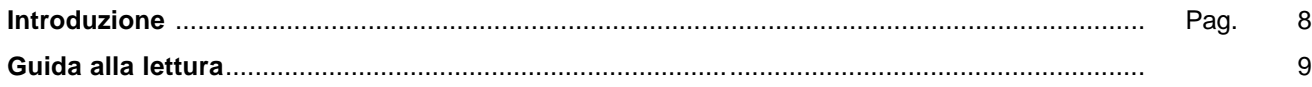

## PARTE PRIMA - LA MORTALITÀ IN ITALIA NEL PERIODO 1999-2001

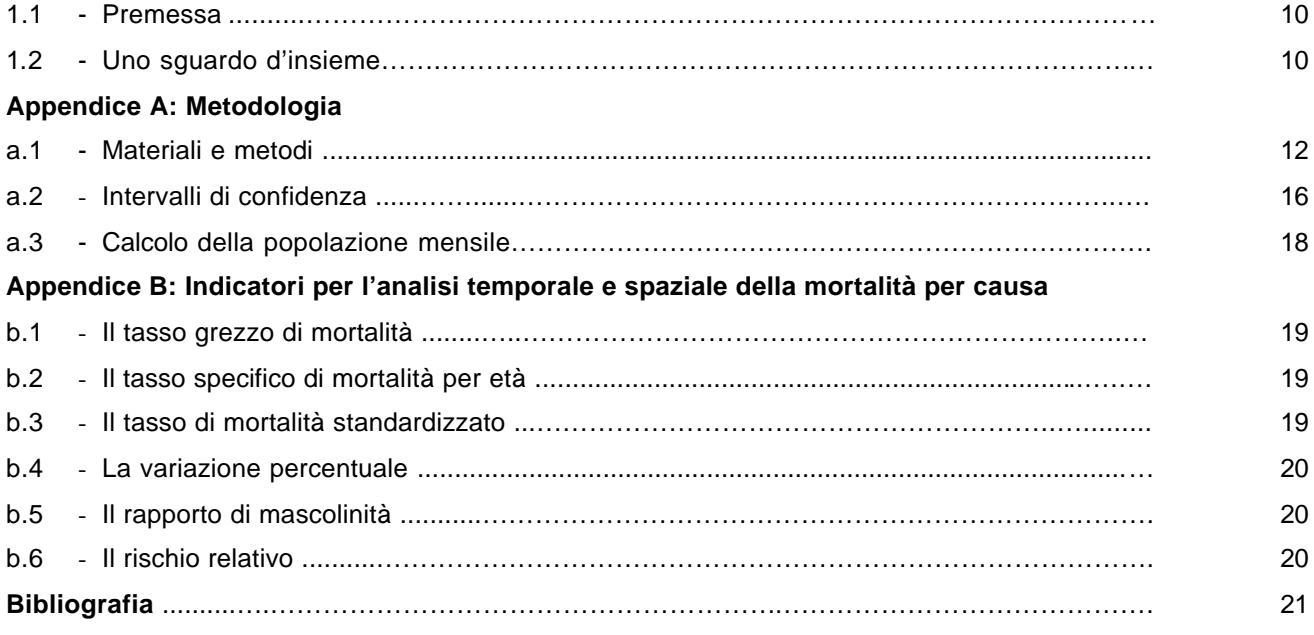

### PARTE SECONDA - TAVOLE STATISTICHE

### **1. Dati e indicatori nazionali**

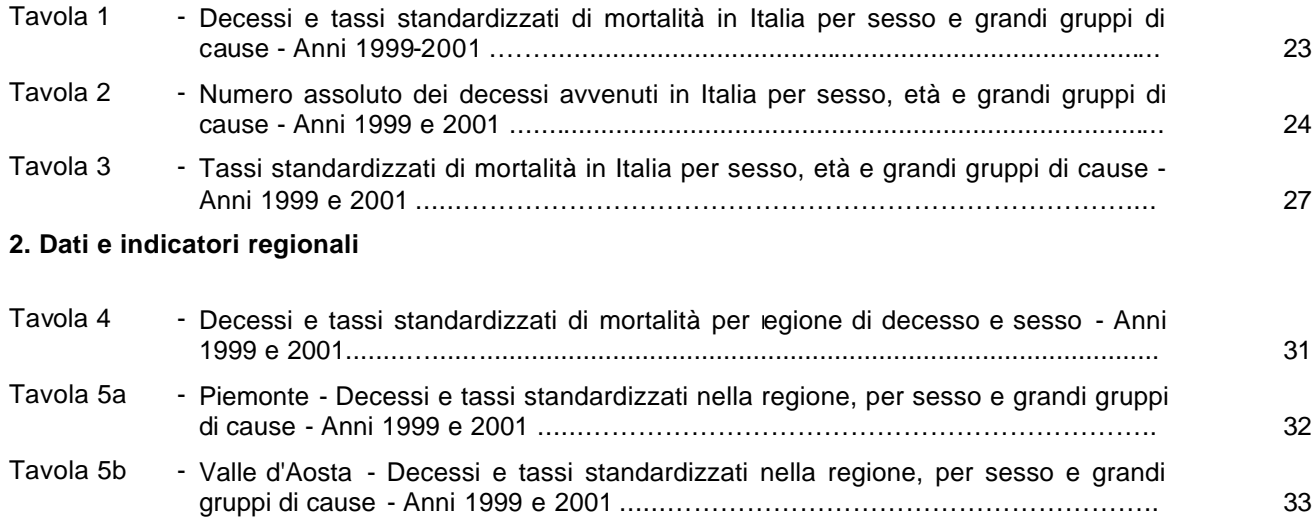

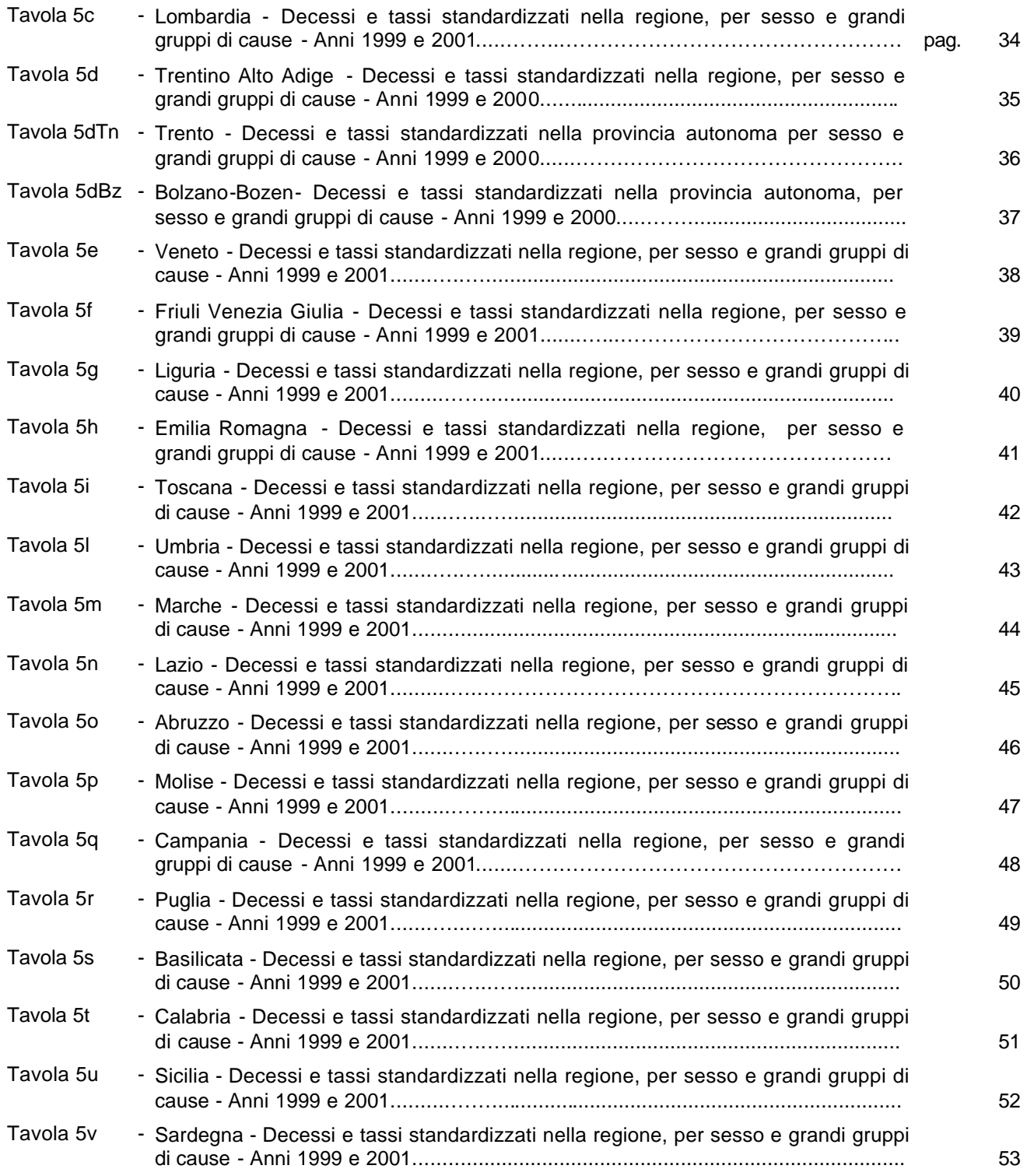

### **GRAFICI**

### **1. Diagrammi a barre**

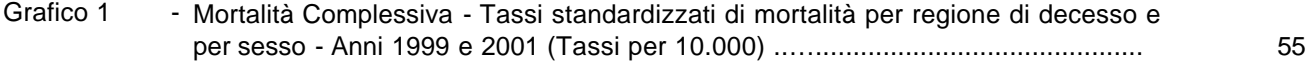

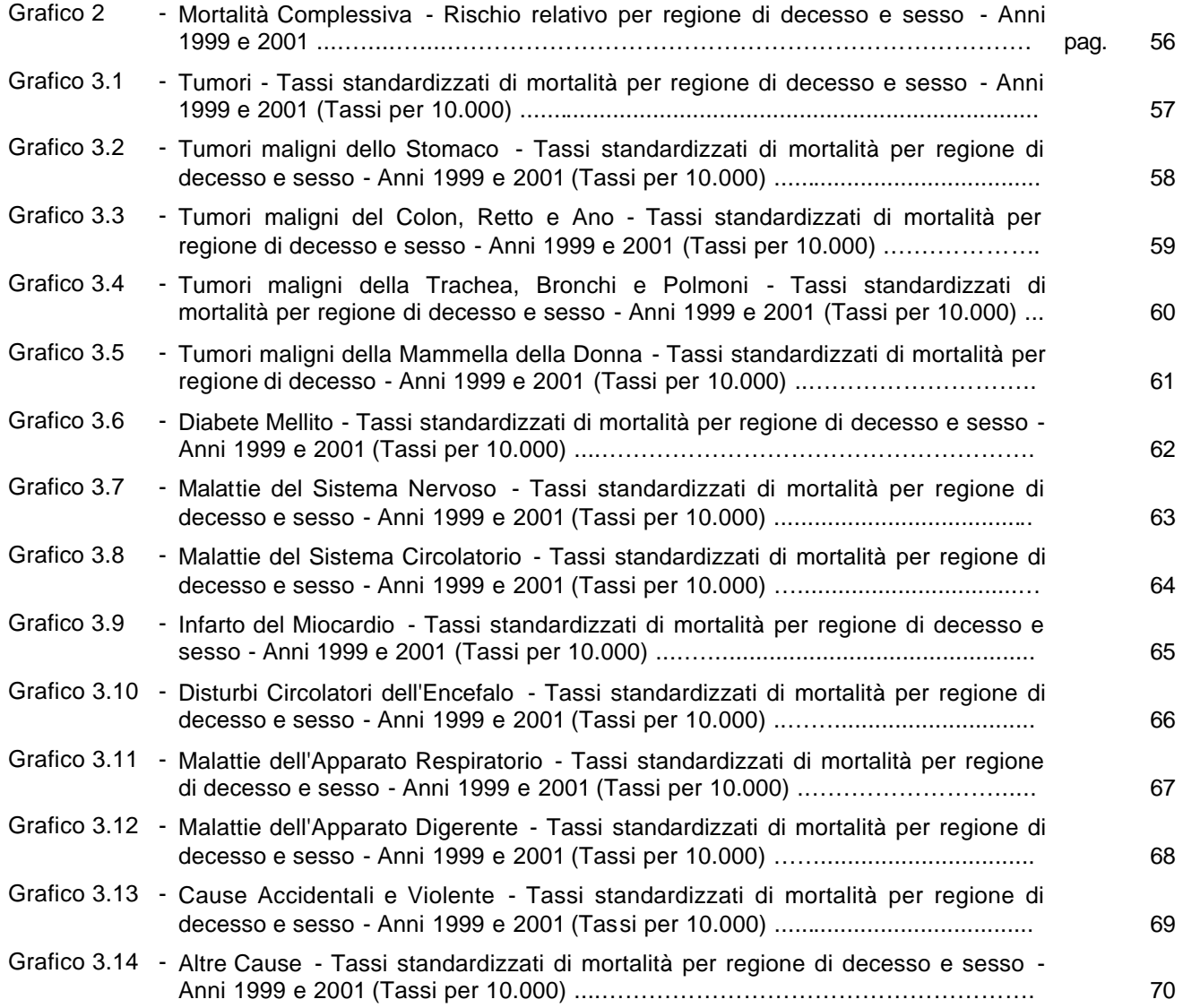

# **Introduzione**

Una delle sfide più importanti della statistica ufficiale è oggi quella di combinare la qualità delle informazioni prodotte e la tempestività della loro divulgazione. In Italia, così come negli altri Paesi, è cresciuta la domanda di statistiche e informazioni demografiche sempre più aggiornate e a livelli territoriali sempre più disaggregati.

Il dato di mortalità viene oggi utilizzato non solo a fini di ricerca scientifica, ma anche per fornire un valido strumento a coloro che, operando sul territorio per programmare interventi in campo sanitario, devono valutare l'efficacia delle loro azioni sulla base di misure oggettive.

Purtroppo, alla necessità di avere un dato sempre più aggiornato si accompagna un processo di raccolta e lavorazione delle statistiche di mortalità molto complesso e che risente negativamente, in termini di tempestività, del lungo percorso che i modelli sono tenuti a compiere prima di giungere all'Istat<sup>1</sup>. Nonostante la recente automatizzazione di diversi fasi dell'indagine<sup>2</sup>, la distanza tra data di evento e quella di rilascio dei dati definitivi è oggi di circa due anni e mezzo, periodo difficilmente contraibile tenendo conto dei lunghi tempi burocratici e del carattere esaustivo<sup>3</sup> dell'indagine.

Per andare incontro alla sempre più crescente richiesta di dati il più possibile aggiornati, in questi ultimi due anni l'Istat ha promosso e messo a punto un sistema per la diffusione di dati provvisori basati su un campione di schede di morte. La metodologia, già utilizzata in due edizioni precedenti<sup>4</sup>, fornisce la mortalità per grandi gruppi di cause a livello regionale, distinta per sesso e classi di età.

In questo lavoro vengono pertanto presentati i dati provvisori della mortalità per causa della popolazione presente in Italia riferiti all'anno 2001.

<sup>&</sup>lt;sup>1</sup> Il percorso seguito dalle schede di morte (Istat D4, D5, D4bis e D5bis) è infatti piuttosto lungo. Il medico certificatore, deve compilare la parte A del modello e inviarlo successivamente ai Comuni i quali sono tenuti a completare la parte B del modello.<br><sup>2</sup> Si fe riferimente in pertissione elle sedifice euternatiss della seuse di merte (efr. latat. Mate

Si fa riferimento in particolare alla codifica automatica delle cause di morte (cfr. Istat, Metodi e Norme, n.8, vedi Bibliografia).

 $3$  L'indagine prevede che per ogni decesso avvenuto sul territorio italiano venga compilata una scheda di morte Con alcune varianti in relazione ad dati disponibili al memento della stima. Cfr Istat, Informazioni, n.8 e Istat, Informazioni, n.17 (vedi Bibliografia).

# **Guida alla lettura**

#### **La struttura del volume**

In questo lavoro, oltre ad un commento generale, sono disponibili i dati definitivi di mortalità del 1999 e quelli stimati del 2000 e del 2001, per sesso, regione e quattordici grandi gruppi di cause di morte.

**3 Tavole nazionali:** una tavola in cui si riportano il numero assoluto dei decessi per causa e sesso dell'anno 1999 e quelli stimati del 2000 e del 2001; due tavole dove si riportano per le classi di età 1-14, 15-34, 35-59, 60-79, 80 e più e per tutte le età, per sesso e causa, il numero assoluto dei decessi, e i tassi di mortalità standardizzati per 10.000, per il 1999 e le stime del 2001.

**2 Tavole regionali** in cui sono riportati i decessi del 1999, le stime del 2001 e i tassi standardizzati di mortalità per 10.000, per sesso e causa, per le venti regioni italiane e per le due province autonome di Trento e Bolzano-Bozen.

**15 Grafici con diagrammi a barre** in cui per la mortalità complessiva e per ogni singola causa si riportano i tassi standardizzati di mortalità per 10.000 per sesso, riferiti a tutte le regioni italiane e alle due province autonome di Trento e Bolzano-Bozen per gli anni 1999 e 2001.

**1 Grafico con diagrammi a barre** in cui per la mortalità complessiva si riportano i rischi relativi per sesso, riferiti a tutte le regioni italiane e alle due province autonome di Trento e Bolzano-Bozen per gli anni 1999 e 2001.

### **Le Appendici del volume**

Nell'**Appendice A** si riporta la nota statistica e metodologica, con tutte le informazioni sulle fonti dei dati e le procedure statistiche utilizzate.

Nell'**Appendice B** vengono descritti gli indicatori utilizzati per l'analisi temporale e spaziale della mortalità per causa, quali il tasso grezzo, il tasso specifico per età, il tasso standardizzato, la variazione percentuale, il rapporto di mascolinità e il rischio relativo.

### **Il dettaglio geografico**

Nell'analisi territoriale di mortalità vengono analizzate aree geografiche del territorio italiano, sono definite: **Nord-Ovest**: Piemonte, Valle d'Aosta, Lombardia, Liguria;

**Nord-Est**: Trentino Alto Adige, Veneto, Friuli Venezia Giulia, Emilia Romagna;

**Centro**: Toscana, Umbria, Marche, Lazio;

**Sud e Isole**: Campania, Abruzzo, Molise, Puglia, Basilicata, Calabria, Sicilia, Sardegna.

# **1. La mortalità in Italia nel periodo 1999-2001**

#### **1.1 Premessa**

In questo lavoro vengono presentati i dati provvisori della mortalità per causa, sesso, età e regione, riferiti alla popolazione presente in Italia, per l'anno 2001.

L'ammontare dei decessi per diciannove regioni proviene dai modelli D7 riferiti al 2001, fanno eccezione le province autonome di Trento e Bolzano i cui dati, seppure provvisori, sono per causa e vengono direttamente forniti dalle province stesse sulla base dei records individuali (modelli Istat D4 e D5) e si riferiscono all'anno 2000.

Per le altre regioni la struttura della mortalità per causa viene stimata sulla base di un campione di schede dell'anno 2001<sup>5</sup>.

Nel presente lavoro vengono inoltre forniti i dati definitivi del 1999 elaborati nell'ambito dell'Indagine sulle cause di morte.

### **1.2 Uno sguardo d'insieme**

Il secolo scorso è stato caratterizzato da un importante declino della mortalità che ha visto raddoppiare la speranza di vita sia negli uomini che nelle donne. Tale trend sembra proseguire anche nel nuovo millennio. La speranza di vita alla nascita passa infatti tra il 1999 ed il 2001 da 82,1 a 82,9 per le donne e da 76,0 a 76,7 per gli uomini<sup>6</sup>. Tali valori sono oggi tra i più alti nel mondo. Il divario tra i sessi, pari a circa 6 anni, è in gran parte attribuibile alla minore mortalità del sesso femminile a tutte le età della vita e per la maggior parte delle cause di morte (tra queste è rilevante il contributo delle malattie cardiovascolari e dei tumori).

Il numero provvisorio dei decessi nel 2001, disponibile dai dati riepilogativi mensili riferiti alla popolazione presente è di 278.920 maschi (dei quali 1.409 nel primo anno di vita) e di 276.453 femmine (dei quali 1.114 decessi nel primo anno di vita ). Confrontando la stessa fonte dei dati si osserva una diminuzione del numero di decessi, nel 1999 si avevano infatti rispettivamente 285.516 e 280.413 decessi.

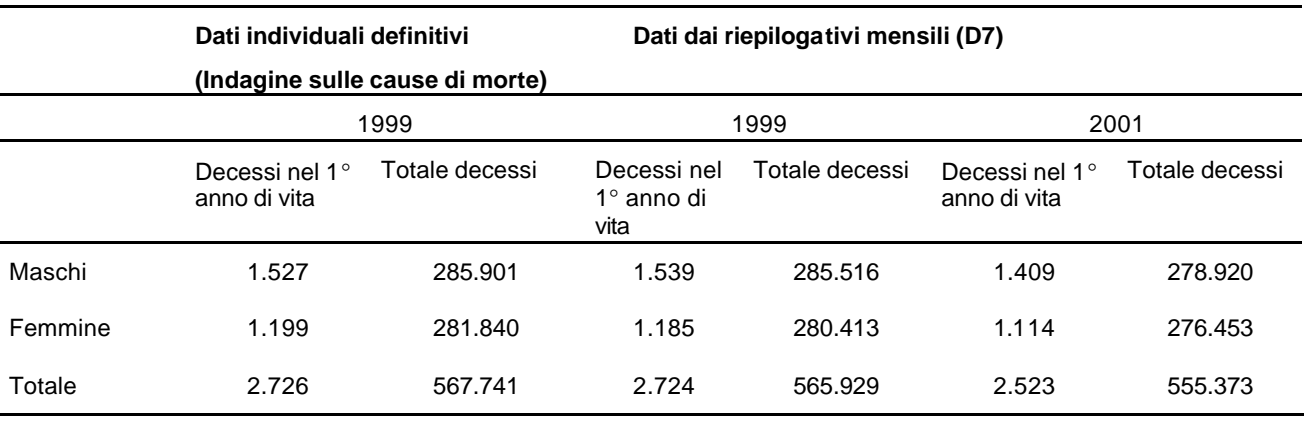

**Prospetto 1 – Ammontare assoluto dei decessi avvenuti in Italia nel 1999 e nel 2001.**

Alla riduzione del numero assoluto dei decessi si accompagna una riduzione del tasso standardizzato di mortalità che passa in soli due anni da 109,82 a 101,46 (-7,16%) negli uomini e da 64,02 a 60,06 (-6,19%) per le donne.

Una diminuzione dei rischi di mortalità si ravvisa in tutte le classi di età, sebbene siano proprio le età più avanzate della vita che fanno registrare la riduzioni più consistenti (-8,64% negli uomini con più di 80 anni e -9,01% nelle donne molto anziane).

Testo di Luisa Frova (par. 1.1, 1.2).

 $\frac{5}{3}$  La metodologia adottata è ampiamente documentata in Appendice A.

<sup>&</sup>lt;sup>6</sup> Cfr: Indicatori demografici. Stime per l'anno 2001. Istat. (vedi Bibliografia).

### **Prospetto 2 – Decessi avvenuti in Italia, per sesso a classi di età. Anni 1999 e 2001** *(sono esclusi i morti a meno di 1 anno di vita)***.**

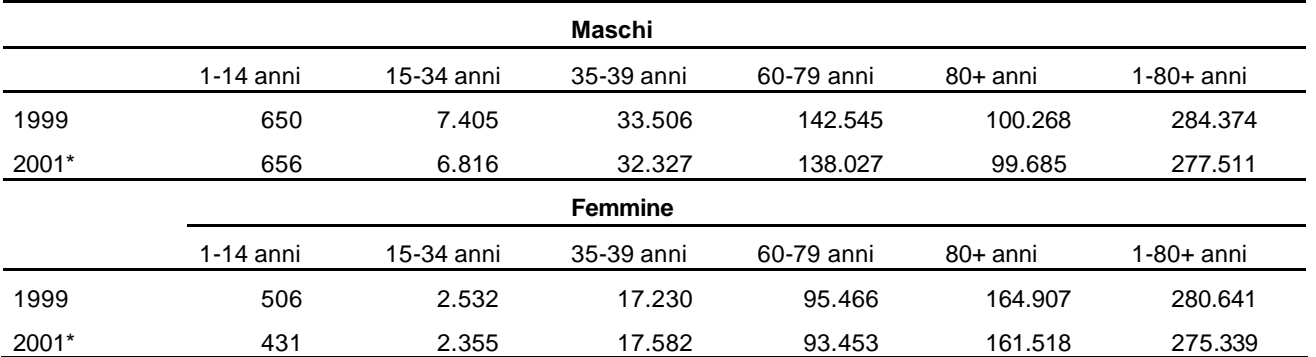

\*Dati provvisori

**Prospetto 3 – Tassi standardizzati di mortalità in Italia, per sesso a classi di età. Anni 1999 e 2001** *(sono esclusi i morti a meno di 1 anno di vita)***.**

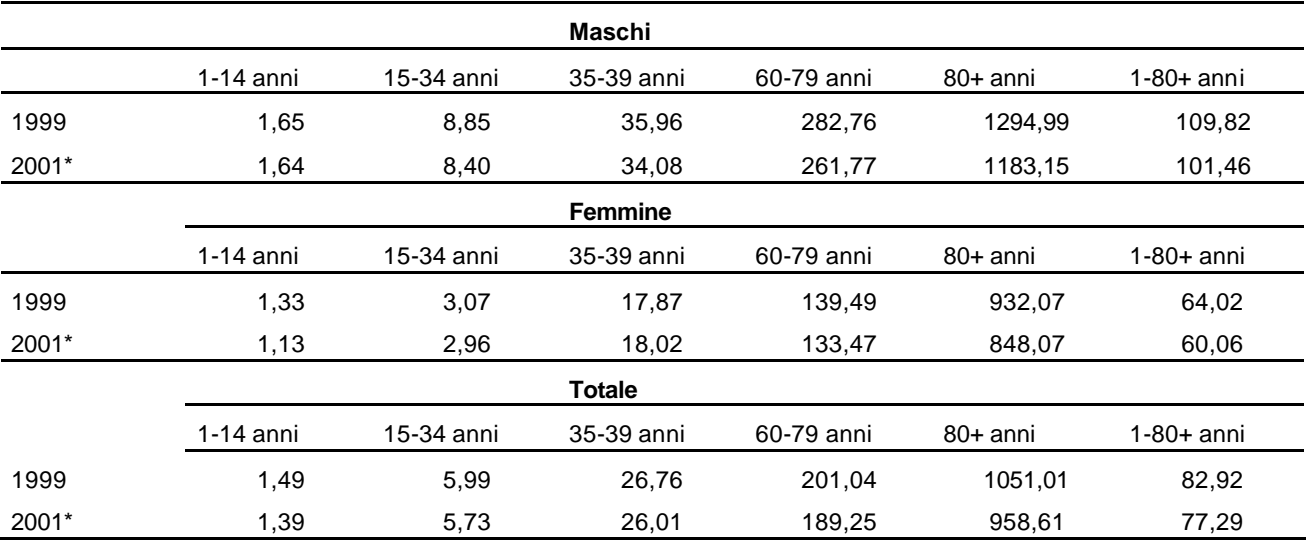

\*Dati provvisori

# **Appendice A: Metodologia**

#### *a.1 Materiali e metodi*

l

La stima dei decessi dell'anno 2001 è stata effettuata mediante un procedimento articolato in tre fasi basato su due tipi di dati: i dati di mortalità delle singole schede di morte (modd. D4 e D5), e un'altra fonte di origine amministrativa, ovvero il totale dei morti per sesso e mese relativi alla popolazione presente che i comuni sono tenuti ad inviare all'ISTAT (mod. D7).

I dati delle schede di morte sono stati utilizzati in forma completa (parte anagrafica, codifica automatica o manuale della causa principale di morte) per due mesi dell'anno di interesse; mentre per quattro mesi è stata considerata solo la parte anagrafica e quella codificata con la procedura automatica. A tal proposito è importante ricordare che il sistema di codifica automatica adottato dall'Istat consente l'attribuzione automatica del codice della causa principale di morte al 77% del totale delle schede. Del terzo gruppo di mesi, invece, non si ha alcuna informazione, tranne l'ammontare dei decessi per sesso e regione di decesso ricavato come differenza tra il dato provvisorio D7 e i dati individuali disponibili del primo e secondo periodo dell'anno di interesse.

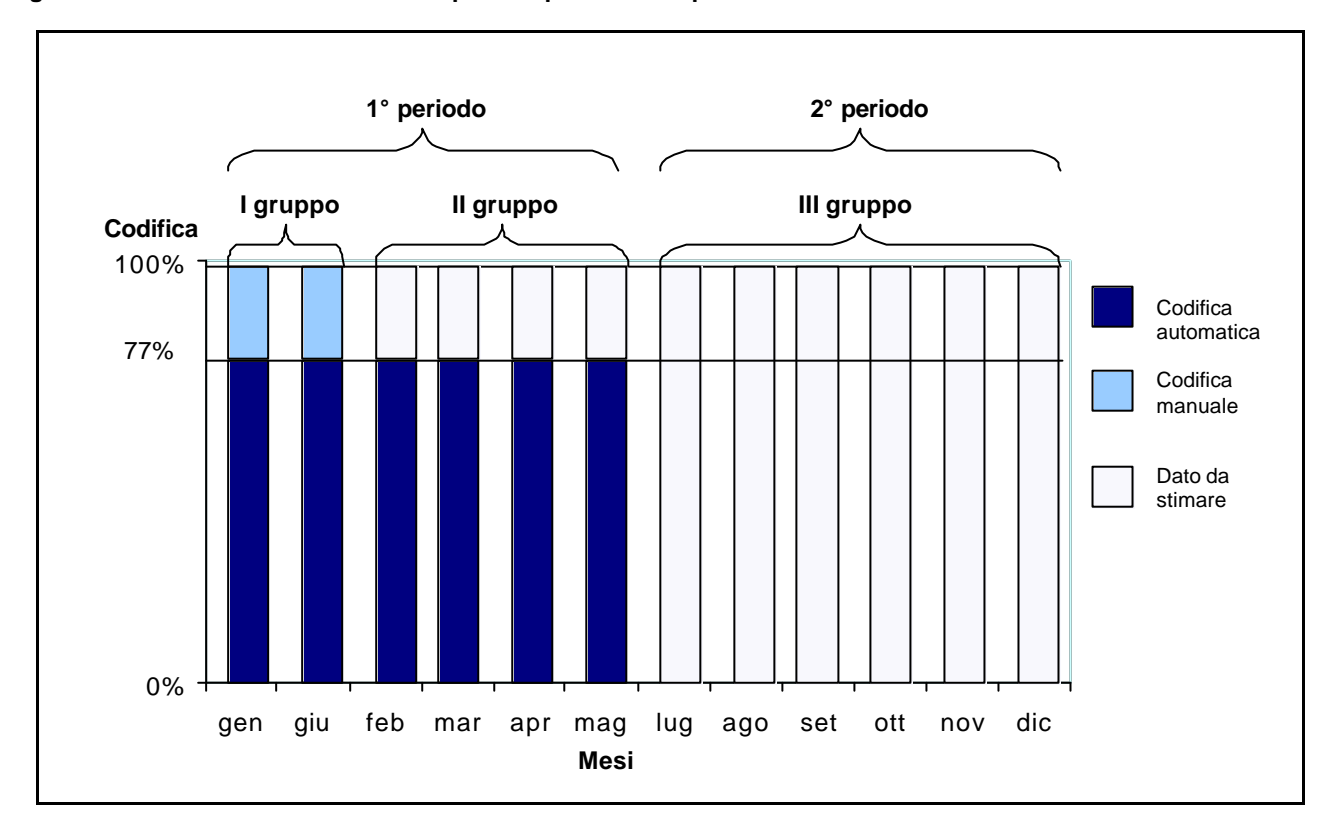

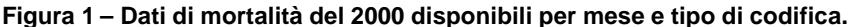

La procedura di stima prevede che i dati dei decessi del primo gruppo di mesi siano stati interamente codificati, sia quelli codificati automaticamente dal sistema MICAR-ACME, sia quelli scartati dalla procedura di codifica automatica e quindi codificati manualmente; per il secondo gruppo, invece, si prevede che solo una parte dei dati risulti codificata, ovvero i dati processati con il sistema automatico MICAR-ACME; per il terzo gruppo, infine, non è disponibile alcun dato relativo alla codifica delle cause di morte. L'obiettivo è pertanto stimare la causa associata ai restanti decessi del secondo gruppo, scartati dalla procedura automatica per i

La metodologia di stima è il frutto della collaborazione comune di Luisa Frova e Marilena Pappagallo. In particolare la stesura delle Appendici A e B è di Marilena Pappagallo.

quali si ha comunque l'informazione del sesso, dell'età e della regione di decesso, e stimare sesso, regione, causa ed età dei decessi del terzo gruppo di mesi.

Il primo gruppo di mesi include gennaio e giugno. I mesi di febbraio, marzo, aprile e maggio sono stati inclusi nel secondo gruppo. Il terzo gruppo include i mesi restanti. La scelta dei mesi non è stata casuale, ma tesa ad includere nel primo gruppo anche periodi differenti al fine di tenere conto delle eventuali differenze stagionali di mortalità tra mesi estivi e non, in particolare per quel che concerne la mortalità per cause violente e accidentali (che includono anche gli incidenti stradali).

La procedura di stima non viene applicata per le province autonome di Trento e Bolzano, che forniscono all'Istat le schede individuali di morte già codificate e registrate su supporto informatico.

Vediamo in maggiore dettaglio la procedura utilizzata.

Alla base del metodo qui utilizzato ci sono due ipotesi.

La prima ipotesi è che i decessi del secondo gruppo dell'anno d'interesse, scartati dalla procedura di codifica automatica, abbiano la stessa distribuzione per causa degli scarti del primo gruppo di mesi per i quali, come detto è disponibile la codifica manuale. Questo perché si ritiene che la distribuzione degli scarti dei due mesi per cui è disponibile la codifica manuale sia rappresentativa della stessa distribuzione dei restanti mesi.

Una volta stimati i decessi per causa ed età del secondo gruppo di mesi, si procede con la stima dei decessi del terzo gruppo di mesi. Poiché del terzo gruppo di mesi si conosce solo l'ammontare assoluto per sesso e regione di decesso, si è deciso di utilizzare la distribuzione per sesso, regione e causa del primo periodo (primo e secondo gruppo di mesi) dell'anno in questione, aggiustata per un fattore di correzione stimato a partire dai dati dell'ultimo anno (che chiameremo in seguito *t0*) di cui erano disponibili i dati in forma completa al momento della stima (anno 1999, nel presente studio). Tale scelta viene adottata sotto l'ipotesi che il divario tra i due periodi nell'anno *t1* può essere considerato analogo a quello osservato nell'anno *t0*. In particolare, tale fattore di correzione è dato dal rapporto tra le proporzioni dei decessi per sesso, regione e causa di morte nel corrispondente primo e secondo periodo dell'anno *t0*.

Descriviamo nel dettaglio i dati e la simbologia utilizzati nella procedura di stima.

Dati disponibili del primo gruppo di mesi:

*x*;

*d t R s,x* 1 1 numero di decessi registrati nel primo gruppo di mesi dell'anno *t1* per regione *R*, sesso *s* ed età

*d t R A*  $\int_{s,c,x}^{A}$ numero di decessi codificati in automatico (*A*) nel primo gruppo di mesi dell'anno *t1* per regione *R*, sesso *s*, età *x* e causa *c*;

*d t R M*  $\int_{s}^{1} d^{M1}_{s,c,x}$ numero di decessi codificati in manuale (*M*) nel primo gruppo di mesi dell'anno *t1* per regione *R*, sesso *s*, età *x* e causa *c*.

Si osservi che:

 $\frac{1}{2}d_{s,c,x}^{A1} + \frac{t_1}{6}d_{s,c,x}^{M1} = \frac{t_1}{6}d_{s,c,x}^1$ *t*  $R^{\{t\}}$ *d*<sup>*MI*</sup></sup><sub>*s.c.x*</sub><sup> $t$ </sup><sub>*R*</sub> *M s,c,x A s ,c,x*  $a_R^t$ *d*<sup> $A$ 1</sup><sub>5,c,x</sub> +  $\frac{t}{R}$ *d*<sup> $M$ </sup><sub>5,c,x</sub> numero di decessi nel primo gruppo di mesi dell'anno *t*<sub>1</sub> per regione *R*, sesso *s*, età *x* e causa *c*.

Dati disponibili del secondo gruppo di mesi:

 $a_R^t$ *d*<sup>2</sup><sub>*s,x*</sub> numero di decessi registrati nel secondo gruppo di mesi dell'anno *t1* per regione *R*, sesso *s* ed età *x*;

*d t R A*  $\int_{s,c,x}^{A2}$ numero di decessi codificati in automatico (*A*) nel secondo gruppo di mesi dell'anno *t1* per regione *R*, sesso *s*, età *x* e causa *c*.

### Dati da stimare:

*d t R M*  $\int_{R}^{1} d^{M2}_{s,c,x}$ numero di decessi codificati in manuale (*M*) nel secondo gruppo di mesi dell'anno *t<sup>1</sup>* per regione *R*, sesso *s*, età *x* e causa *c*;

 ${}_{R}^{t_1}d_{s,c,x}^3$ numero di decessi nel terzo gruppo di mesi dell'anno *t1* per regione *R*, sesso *s*, età *x* e causa *c*.

La procedura di stima è riconducibile a tre fasi principali.

Nella prima si calcola l'ammontare dei decessi del secondo gruppo di mesi scartati dal sistema di codifica automatica MICAR-ACME, distinti per regione di decesso *R*, sesso *s* ed età *x*, come differenza tra l'ammontare totale dei decessi del secondo gruppo di mesi e l'ammontare dei decessi codificati in automatico del medesimo periodo, distintamente per le variabili menzionate:

$$
{}_{R}^{t_{1}}d_{s,x}^{M2} = {}_{R}^{t_{1}}d_{s,x}^{2} - {}_{R}^{t_{1}}d_{s,x}^{A2}
$$

Nella seconda fase si calcolano le stime dei decessi per causa nel secondo gruppo di mesi, applicando agli scarti di questi mesi ( *d t R M*  $\mathcal{U}^{M2}_{s,x}$ ) la distribuzione per causa osservata nel primo gruppo.

Ponendo infatti:

$$
{}_{R}^{t_{1}}\hat{\rho}_{s,c,x}^{M2} = {}_{R}^{t_{1}}\rho_{s,c,x}^{M1} = \frac{{}_{R}^{t_{1}}d_{s,c,x}^{M1}}{{}_{R}^{t_{1}}d_{s,x}^{M1}} ,
$$

si ottiene:

$$
{}_{R}^{t_1} \hat{d}^{M2}_{s,c,x} = {}_{R}^{t_1} \hat{p}^{M2}_{s,c,x} \times {}_{R}^{t_1} d^{M2}_{s,x}.
$$

Pertanto il numero dei decessi nel primo periodo (primo e secondo gruppo di mesi) nell'anno *t1* per regione *R*, sesso *s*, età *x* e causa *c* risulta essere:

$$
{}_{R}^{t_1} \hat{d}_{s,c,x}^{1+2} = {}_{R}^{t_1} d_{s,c,x}^{A1} + {}_{R}^{t_1} d_{s,c,x}^{M1} + {}_{R}^{t_1} d_{s,c,x}^{A2} + {}_{R}^{t_1} \hat{d}_{s,c,x}^{M2}.
$$

Nella terza fase si calcola dapprima l'ammontare dei decessi del terzo gruppo di mesi distinti per regione di decesso *R* e sesso *s*, come differenza tra l'ammontare totale dei decessi del primo periodo e l'ammontare dei decessi dell'anno *t1* per regione di decesso *R* e sesso *s* fornito dai D7, distintamente per le variabili menzionate:

$$
{}_{R}^{t_1}\hat{d}_{s}^{3} = {}_{R}^{t_1}D7_{s} - {}_{R}^{t_1}\hat{d}_{s}^{1+2}.
$$

Poi si procede con la stima prima della causa poi dell'età associata ai decessi del terzo gruppo di mesi dell'anno *t1*. La causa viene stimata applicando un fattore di correzione basato sul rapporto delle proporzioni corrispondenti osservate nell'anno *t0*, al prodotto tra la proporzione dei decessi stimati nel primo periodo dell'anno e l'ammontare *d t ˆ R s*  $3$  stimato nel passo precedente:

$$
{}_{R}^{t_1} \hat{d}_{s,c}^3 = {}_{R}^{t_1} \hat{p}_{s,c}^{1+2} \times {}_{R}^{t_1} \hat{d}_s^3 \times \frac{1}{\frac{t_1}{R} \hat{\delta}_{s,c}} ,
$$

dove:

$$
{}_{R}^{t_{1}}\hat{\rho}_{s,c}^{1+2} = \frac{{}_{R}^{t_{1}}d_{s,c}^{1+2}}{{}_{R}^{t_{1}}d_{s}^{1+2}}
$$

e

$$
{}_{R}^{t_{1}}\hat{\delta}_{s,c} = {}_{R}^{t_{2}}\delta_{s,c} = \frac{{}_{R}^{t_{0}}\rho_{s,c}^{1+2}}{{}_{R}^{t_{0}}\rho_{s,c}^{3}}
$$

Infine, per stimare l'età dei decessi del terzo gruppo di mesi dell'anno *t1* si applica ai decessi stimati per regione *R*, sesso *s* e causa *c* di questo periodo (  ${}_{R}^{t_1}\hat{\hat{\mathcal{d}}}^3_{s,c}$  $\sigma_c$ ) la distribuzione per età attesa nello stesso periodo dell'anno *t0* se ci fosse stata la struttura per età della popolazione dello stesso periodo dell'anno *t1*. A tale scopo è stato necessario calcolare anche la popolazione del terzo gruppo di mesi dell'anno *t1* come media delle popolazioni relative al primo e all'ultimo mese del periodo (vedi paragrafo a.3).

Una volta ottenuta la popolazione per regione *R*, sesso *s* ed età *x* del terzo gruppo di mesi dell'anno *t<sup>1</sup>* ( *P t R s,x* 1 3 ) e noti i quozienti specifici di mortalità per regione *R*, sesso *s*, causa *c* ed età *x* dello stesso periodo dell'anno  $t_0$  (  $^t_R$  *Q* $^3_{s,x}$  ), si possono calcolare i decessi per regione *R*, sesso *s*, causa *c* ed età *x* attesi nel terzo gruppo di mesi dell'anno *t0* :

$$
{}^{t_0}_{R}\hat{d}_{s,c,x}^3 = {}^{t_0}_{R}q_{s,c,x}^3 \times {}^{t_1}_{R}P_{s,x}^3.
$$

Ponendo poi:

$$
{}_{R}^{t_{1}}\hat{\rho}_{s,c,x}^{3}={}^{t_{0}}_{R}\hat{\rho}_{s,c,x}^{3}={}^{\frac{t_{0}}{R}\hat{\sigma}_{s,c,x}^{3}}_{R}\frac{1}{\sigma_{s,c}^{3}},
$$

dove chiaramente è:

$$
{}_{R}^{t_0}\hat{d}_{s,c}^3 = \sum_{x} {}_{R}^{t_0}\hat{d}_{s,c,x}^3
$$

si ottiene:

$$
{}_{R}^{t_{1}}\hat{d}_{s,c,x}^{3}={}_{R}^{t_{1}}\hat{p}_{s,c,x}^{3}\times {}_{R}^{t_{1}}\hat{d}_{s,c}^{3}.
$$

Pertanto il numero dei decessi nell'anno *t1* per regione *R*, sesso *s*, causa *c* ed età *x* risulta essere:

$$
{}_{R}^{t_1} \hat{d}_{s,c,x} = {}_{R}^{t_1} \hat{d}_{s,c,x}^{1+2} + {}_{R}^{t_1} \hat{d}_{s,c,x}^{3}.
$$

Poiché al momento della stima per causa dei decessi del 2001, non tutte le schede individuali di morte sono pervenute all'Istat, si è ritenuto opportuno iproporzionare le stime sulla base del dato provvisorio per sesso e regione di decesso fornito dai D7 (quest'ultimo dato infatti, è da ritenere il più completo fino alla conclusione della procedura di verifica ed eventuale recupero delle schede individuali di morte).

La correzione adottata è la seguente:

$$
{}_{R}^{t_1} \hat{\hat{d}}_{s,c,x} = {}_{R}^{t_1} \hat{d}_{s,c,x} \times \frac{{}_{R}^{t_1} DT_s}{{}_{R}^{t_1} \hat{d}_s}
$$

(dove 1*D*7 *t R s* è l'ammontare dei decessi dell'anno *t1* per regione di decesso *R* e sesso *s* fornito dai D7 e *s t R* 1 *dˆ* è l'ammontare dei decessi stimati prima del riproporzionamento, per regione *R* e sesso *s*) sotto l'assunzione che la differenza a livello regionale e per sesso tra dati provvisori D7 e dati individuali non dipende dall'età.

### *a.2 Intervalli di confidenza*

Il numero assoluto dei decessi per sesso e regione del 2001, riportati nel presente lavoro, rappresenta un valore realmente osservato, sebbene ricavato dai modelli D7 e non dalle schede individuali di morte del 2001. Pertanto non è un dato soggetto a errori campionari, pur se quasi certamente inferiore al dato reale<sup>7</sup>. Tuttavia, se si vogliono effettuare confronti temporali e territoriali sui dati anche distintamente per età e causa di decesso, si deve tenere conto della variabilità della frequenza degli eventi stimati nell'anno in questione. In quest'ottica sono state introdotte delle assunzioni statistiche<sup>8</sup> sulla variabile numero dei decessi al fine di calcolare i relativi intervalli di confidenza (C.I.).

Quando il numero di eventi è piccolo (in genere si considera tale se minore di 100) e la probabilità dell'evento stesso è piccola, si può assumere che gli eventi seguano una distribuzione di Poisson con media e varianza *d*, dove *d* è il numero di decessi.

Se *d* è minore di 100, l'intervallo di confidenza al 95% può essere calcolato come:

$$
CI_{95\%} = (d \times L(1-\alpha = 0.95; d); d \times U(1-\alpha = 0.95; d)),
$$

dove *L(*1− α = 0*,*95*;d )* e *U(*1− α = 0*,*95*;d )* rappresentano, rispettivamente, le costanti moltiplicative inferiore e superiore in corrispondenza del livello di fiducia del 95% basato su una variabile di Poisson (vedi Prospetto 3).

Se, invece, *d* è maggiore o uguale a 100, la sua distribuzione è approssimabile alla Normale con identiche media e varianza. Pertanto l'intervallo di confidenza al 95% può essere calcolato come:

 $Cl_{\text{osc}} = d \pm 1.96 \times \sqrt{d}$ 

dove  $\sqrt{d}$  è la deviazione standard della variabile *d*.

Cfr. Istat, Informazioni n.8 (vedi Bibliografia).

<sup>8</sup> Tale metodologia è già utilizzata dal National Center for Health Statistics (vedi Bibliografia).

| Numero di decessi (d) | $L(1 - \alpha = 0, 95, d)$ | $U(1 - \alpha = 0.95; d)$ | Numero di decessi (d) | $L(1 - \alpha = 0, 95; d)$ | $U(1 - \alpha = 0.95; d)$ |
|-----------------------|----------------------------|---------------------------|-----------------------|----------------------------|---------------------------|
|                       |                            |                           |                       |                            |                           |
| 1                     | 0,02532                    | 5,57164                   | 51                    | 0,74457                    | 1,31482                   |
| 2                     | 0,12110                    | 3,61234                   | 52                    | 0,74685                    | 1,31137                   |
| 3                     | 0,20622                    | 2,92242                   | 53                    | 0,74907                    | 1,30802                   |
| 4                     | 0,27247                    | 2,56040                   | 54                    | 0,75123                    | 1,30478                   |
| 5                     | 0,32470                    | 2,33367                   | 55                    | 0,75334                    | 1,30164                   |
| 6                     | 0,36698                    | 2,17658                   | 56                    | 0,75539                    | 1,29858                   |
| 7                     | 0,40205                    | 2,06038                   | 57                    | 0,75739                    | 1,29562                   |
| 8                     | 0,43173                    | 1,97040                   | 58                    | 0,75934                    | 1,29273                   |
| 9                     | 0,45726                    | 1,89831                   | 59                    | 0,76125                    | 1,28993                   |
| 10                    | 0,47954                    | 1,83904                   | 60                    | 0,76311                    | 1,28720                   |
| 11                    | 0,49920                    | 1,78928                   | 61                    | 0,76492                    | 1,28454                   |
| 12                    | 0,51671                    | 1,74680                   | 62                    | 0,76669                    | 1,28195                   |
| 13                    | 0,53246                    | 1,71003                   | 63                    | 0,76843                    | 1,27943                   |
| 14                    | 0,54671                    | 1,67783                   | 64                    | 0,77012                    | 1,27698                   |
| 15                    | 0,55969                    | 1,64935                   | 65                    | 0,77178                    | 1,27458                   |
| 16                    | 0,57159                    | 1,62394                   | 66                    | 0,77340                    | 1,27225                   |
| 17                    | 0,58254                    | 1,60110                   | 67                    | 0,77499                    | 1,26996                   |
| 18                    | 0,59266                    | 1,58043                   | 68                    | 0,77654                    | 1,26774                   |
| 19                    | 0,60207                    | 1,56162                   | 69                    | 0,77806                    | 1,26556                   |
| 20                    | 0,61083                    | 1,54442                   | 70                    | 0,77955                    | 1,26344                   |
| 21                    | 0,61902                    | 1,52861                   | 71                    | 0,78101                    | 1,26136                   |
| 22                    | 0,62669                    | 1,51401                   | 72                    | 0,78244                    | 1,25933                   |
| 23                    | 0,63391                    | 1,50049                   | 73                    | 0,78384                    | 1,25735                   |
| 24                    | 0,64072                    | 1,48792                   | 74                    | 0,78522                    | 1,25541                   |
| 25                    | 0,64715                    | 1,47620                   | 75<br>76              | 0,78656                    | 1,25351                   |
| 26                    | 0,65323                    | 1,46523                   |                       | 0,78789                    | 1,25165                   |
| 27                    | 0,65901                    | 1,45495                   | 77                    | 0,78918                    | 1,24983                   |
| 28                    | 0,66449                    | 1,44528                   | 78                    | 0,79046                    | 1,24805                   |
| 29                    | 0,66972                    | 1,43617                   | 79                    | 0,79171                    | 1,24630                   |
| 30                    | 0,67470                    | 1,42756                   | 80                    | 0,79294                    | 1,24459                   |
| 31                    | 0,67945                    | 1,41942                   | 81                    | 0,79414                    | 1,24291                   |
| 32                    | 0,68400                    | 1,41170                   | 82                    | 0,79533                    | 1,24126                   |
| 33                    | 0,68835                    | 1,40437                   | 83                    | 0,79649                    | 1,23965                   |
| 34                    | 0,69253                    | 1,39740                   | 84                    | 0,79764                    | 1,23807                   |
| 35                    | 0,69654                    | 1,39076                   | 85                    | 0,79876                    | 1,23652                   |
| 36                    | 0,70039                    | 1,38442                   | 86                    | 0,79987                    | 1,23499                   |
| 37                    | 0,70409                    | 1,37837                   | 87                    | 0,80096                    | 1,23350                   |
| 38                    | 0,70766                    | 1,37258                   | 88                    | 0,80203                    | 1,23203                   |
| 39                    | 0,71110                    | 1,36703                   | 89                    | 0,80308                    | 1,23059                   |
| 40                    | 0,71441                    | 1,36172                   | 90                    | 0,80412                    | 1,22917                   |
| 41                    | 0,71762                    | 1,35661                   | 91                    | 0,80514                    | 1,22778                   |
| 42                    | 0,72071                    | 1,35171                   | 92                    | 0,80614                    | 1,22641                   |
| 43                    | 0,72370                    | 1,34699                   | 93                    | 0,80713                    | 1,22507                   |
| 44                    | 0,72660                    | 1,34245                   | 94                    | 0,80810                    | 1,22375                   |
| 45                    | 0,72941                    | 1,33808                   | 95                    | 0,80906                    | 1,22245                   |
| 46                    | 0,73213                    | 1,33386                   | 96                    | 0,81000                    | 1,22117                   |
| 47                    | 0,73476                    | 1,32979                   | 97                    | 0,81093                    | 1,21992                   |
| 48                    | 0,73732                    | 1,32585                   | 98                    | 0,81185                    | 1,21868                   |
| 49                    | 0,73981                    | 1,32205                   | 99                    | 0,81275                    | 1,21746                   |
| 50                    | 0,74222                    | 1,31838                   |                       |                            |                           |

**Prospetto 4 – Costanti moltiplicative inferiore e superiore in corrispondenza del livello di fiducia del 95% per il numero di decessi d, basato su una variabile di Poisson (se d<100).**

NOTA: I valori riportati nella tavola sono stati generati mediante un programma SAS.

### *a.3 Calcolo della popolazione mensile*

Per calcolare l'ammontare della popolazione nei singoli mesi di un dato anno (il 2001 nel presente caso), è necessario fare riferimento alla popolazione all'inizio (<sup>1°gen2001</sup> P) e alla fine dell'anno (<sup>1°gennaio2002</sup> P) e al tasso d'incremento *r* della popolazione nell'intervallo temporale considerato.

In generale, se si vuole calcolare il tasso d'incremento di una popolazione in un intervallo di tempo *t*, note la popolazione all'inizio (<sup>0</sup>P) e alla fine del periodo (<sup>t</sup>P), si può supporre che il tasso d'incremento sia di tipo continuo, ovvero che ciascuna unità aggiuntiva contribuisca alla crescita successiva della popolazione. Questo equivale ad ipotizzare una funzione di sviluppo della popolazione di tipo esponenziale:

$$
{}^{t}P = {}^{0}P \times exp{r \times t}.
$$

Da cui si ricava che il tasso d'incremento nel periodo *t* è:

$$
r = \frac{1}{t} \times \log\left(\frac{t}{\circ \rho}\right) \; .
$$

Con riferimento ai dati del presente volume, il tasso d'incremento calcolato a partire dalle popolazioni al 1° gennaio 2001 e al 1° gennaio 2002<sup>9</sup> per regione *R*, sesso *s* ed età *x*, con *t*=1, è:

$$
{}^{2001}_{~~R}r_{s,x} = \log\left(\frac{{}^{1^{\circ}gen2002}_{~~R}P_{s,x}}{{}^{1^{\circ}gen2001}_{~~R}P_{s,x}}{{}^{R}P_{s,x}}\right) \ .
$$

Il tasso così calcolato è assunto come costante per tutti i mesi dell'anno 2001, e la popolazione all'inizio di un qualunque mese *m* 2001 è:

 $P^{1^{\circ}m2001}_{R}\hat{P}_{s,x}^{\dagger} = ^{1^{\circ}gen2001}_{R}P_{s,x}^{\dagger}\times \exp\left\{ ^{2001}_{R}I_{s,x}^{\dagger}\times ^{m2001}t\right\} \; ,$ 

dove <sup>*m* 2001</sup> tè l'intervallo di tempo tra il 1º gennaio 2001 e il 1º del mese *m* 2001, espresso in giorni, ovvero è:

365 25 <sub>2001 +</sub> 1°*m*2001 – 1°*gennaio* 2001 *,*  $m$  <sup>2001</sup>  $t = \frac{1^{\circ}m2001 - 1^{\circ}$ gennaio 2001.

<sup>&</sup>lt;sup>9</sup> I dati relativi alla popolazione del 1°gennaio 2002 sono dati provvisori stimati dal servizio DEM.

# **Appendice B: Indicatori per l'analisi temporale e spaziale della mortalità per causa**

### *b.1 Il tasso grezzo di mortalità*

Il tasso grezzo di mortalità esprime il rapporto tra i decessi avvenuti in un dato periodo di tempo e la popolazione media esposta al rischio di morire.

Il tasso grezzo è dato dalla seguente espressione:

$$
m=\frac{d}{P}\times 10.000
$$

dove:

*d* rappresenta il numero dei decessi osservati nella popolazione di riferimento nell'anno di interesse; *P* rappresenta l'ammontare medio della popolazione relativa all'anno di decesso.

#### *b.2 Il tasso specifico di mortalità per età*

I tassi specifici di mortalità utilizzati per il calcolo dei tassi standardizzati sono costruiti, separatamente per i due sessi e per il totale maschi e femmine, rapportando il numero dei decessi per classe di età ai corrispondenti contingenti di popolazione.

Il tasso specifico di mortalità per regione *R*, sesso *s*, classe d'età *x* e causa *c,* è stato calcolato mediante la seguente espressione:

$$
{}_{R}m_{s,c,x} = \frac{R_{s,c,x}}{R_{s,x}} \times 10.000 \tag{1}
$$

dove *<sup>R</sup> ds,c ,x* rappresenta il numero dei decessi per regione *R*, sesso *s*, classe d'età *x* e causa *c*, e *<sup>R</sup> Ps,x* rappresenta l'ammontare della popolazione, relativa all'anno di decesso per regione *R*, sesso *s* e classe d'età *x*.

Le aggregazioni territoriali utilizzate sono le 20 regioni italiane e le province autonome di Trento e Bolzano-Bozen.

#### *b.3 Il tasso di mortalità standardizzato*

Per poter confrontare in maniera semplice e corretta i livelli di un fenomeno demografico rispetto a diverse realtà territoriali, eliminando gli effetti non imputabili all'intensità del fenomeno ma in particolare alle differenze nella struttura per età delle popolazioni, sono stati costruiti tassi standardizzati di mortalità.

La standardizzazione dei tassi è stata effettuata con il metodo "diretto" o della "popolazione tipo".

La popolazione di riferimento utilizzata per il calcolo è quella al Censimento del 1991. Tale scelta è stata effettuata al fine di permettere confronti con altre fonti già disponibili.

I tassi di mortalità standardizzati sono calcolati utilizzando una disaggregazione dei decessi per regione di decesso, sesso, classi di età e causa di morte.

La standardizzazione, effettuata per il gruppo comprensivo di tutte le età e separatamente per le classi di età 1-14 anni, 15-34 anni, 35-59 anni, 60-79 anni, 80 anni e più, è stata effettuata utilizzando la seguente espressione:

$$
{}_{R}\overline{m}_{s,c} \frac{\sum_{x=\alpha}^{\beta} {}_{R}m_{s,c,x} \times P_{x}^{\text{censimento91}}}{\sum_{x=\alpha}^{\beta} P_{x}^{\text{censimento91}}}
$$
(2),

dove:

 $α=1$  e  $β=ω$  nel caso in cui la standardizzazione si effettui su tutte le età;

 $α=1$  e  $β=14$  nel caso in cui la standardizzazione si effettui sul gruppo 1-14 anni; α=15 e β=34 nel caso in cui la standardizzazione si effettui sul gruppo 15-34 anni; α=35 e β=59 nel caso in cui la standardizzazione si effettui sul gruppo 35-59 anni; α=60 e β=79 nel caso in cui la standardizzazione si effettui sul gruppo 60-79 anni; α=80 e β=ω nel caso in cui la standardizzazione si effettui sul gruppo 80 anni ed oltre;

e dove *<sup>R</sup> ms,c ,x* rappresenta il tasso specifico di mortalità per regione *R*, sesso *s*, classe di età *x* e causa di decesso *c*, (cfr. espressione (1)), e  $P_{x}^{censimento91}$  rappresenta l'ammontare della popolazione standard per classe di età *x*.

#### *b.4 La variazione percentuale*

Per valutare gli andamenti recenti della mortalità, sia per area geografica sia per età, si è talvolta utilizzata la variazione percentuale dei tassi standardizzati, tra il 1999 e il 2001, calcolata nel modo seguente:

$$
var = \frac{\left(\sqrt[10]{R}\overline{m}_{s,c} - \sqrt[99]{R}\overline{m}_{s,c}\right)}{\sqrt[99]{R}\overline{m}_{s,c}} \times 100
$$

dove *i*; $\overline{m}_{s,c}$  è il tasso di mortalità standardizzato per regione *R*, sesso *s*, classe di età *x* e causa di decesso *c*, dell'anno *t* (cfr. espressione (2)).

Questo indicatore, calcolato per causa, per età, per area geografica e per sesso descrive la variazione percentuale nel periodo 1999-2001 del corrispondente tasso di mortalità.

### *b.5 Il rapporto di mascolinità*

Per valutare la composizione per sesso della mortalità in generale o per ciascuna causa, è utile calcolare il rapporto di mascolinità tra i tassi standardizzati maschile e femminile:

$$
R_m = \frac{m_m}{\overline{m}_f} \times 100
$$

dove *m<sup>m</sup>* e *m<sup>f</sup>* sono i tassi di mortalità standardizzati, rispettivamente, maschile e femminile (cfr. espressione (2)).

#### *b.6 Il rischio relativo*

Al fine di un'analisi territoriale della mortalità si è ritenuto opportuno utilizzare una misura approssimata del rischio relativo rispetto al valore medio nazionale. Tale stima del rischio relativo è stata ottenuta rapportando il tasso standardizzato di mortalità di una data regione a quello italiano separatamente per i due sessi. Valori di tale rapporto superiori all'unità indicano un eccesso di rischio per la popolazione di quella regione; valori inferiori ad 1, indicano, viceversa, un rischio minore.

# **Bibliografia**

Indicatori demografici. Stime per l'anno 2001. Istat, Diss, Dcis, DEM. *(http://www.istat.it/Popolazion/Indicatori/index.htm)*.

Istat, Metodi e Norme (1998, 6<sup>a</sup> ristampa), *Classificazione delle malattie, traumatismi e cause di morte. 9*<sup>*a*</sup> *revisione 1975*. Volumi 1 e 2, Roma.

Istat, Annuari n.13 (2000), *Cause di morte. Anno 1997*, Roma.

Istat, Annuari n.14 (2001), *Cause di morte. Anno 1998*, Roma.

Istat, Annuari (2002), *Cause di morte. Anno 1999*, Roma. In corso di stampa.

Istat, Metodi e Norme n.8 (2001), *La nuova indagine sulle cause di morte. La codifica automatica, il bridge coding ed altri elementi innovativi*, Roma.

Istat, Informazioni n.18 (2001), *Il quadro evolutivo della mortalità per causa in Italia. Anni 1991, 1994 e 1997*, Roma.

Istat, Informazioni n.8 (2001), *La mortalità per causa nelle regioni italiane. Anni 1997 e 1999*, Roma.

Istat, Documenti on line (2001), Tendenze della mortalità in Italia – Anni 1995-1998 (*http://www.istat.it*).

Istat-Iss (s.d.) *La mortalità in Italia nel periodo 1970-1992: evoluzione e geografia*, ISTAT-ISS, Istituto Poligrafico e Zecca dello Stato, Roma.

Livi Bacci M., *Introduzione alla demografia*. Loescher editore, Torino 1990.

National Center for Health Statistics, *Technical appendix. Vital statistics of United States, 1995, mortality.* U.S. Department of Health and Human Services, Public health service. Hyattsville, Maryland, April 1999 (*http://www.cdc.gov/nchs/datawh/statab/morttechnotes.htm*).